Setting Up…

### Hunting & Series Completion

Feature Description<br>Hunting and Series Completion facilitates routing customer calls to a team of users. It is available with Hunting and Series Completion facilitates  $\frac{1}{\sqrt{2}}$  is a team of users  $\frac{1}{\sqrt{2}}$  is available with the Voice Manager Office and Anywhere packages and IP Centrex service  $\frac{1}{2}$ 

Solution<br>Never miss a customer call! Hunting and Series Completion facilitates routing calls to a team of employees. Routing can be customized based on the order phones ring, the number of rings at each extension before advancing calls to the next available user, and the treatment for any call that cannot extension before advancing calls to the next available user, and the treatment for any call that call the treatment

### Sotun answered. setupning se<br>Setupning setupning setupning setupning setupning setupning setupning setupning setupning setupning setupning<br>Setupning setupning setupning setupning setupning setupning setupning setupning setupning setupning

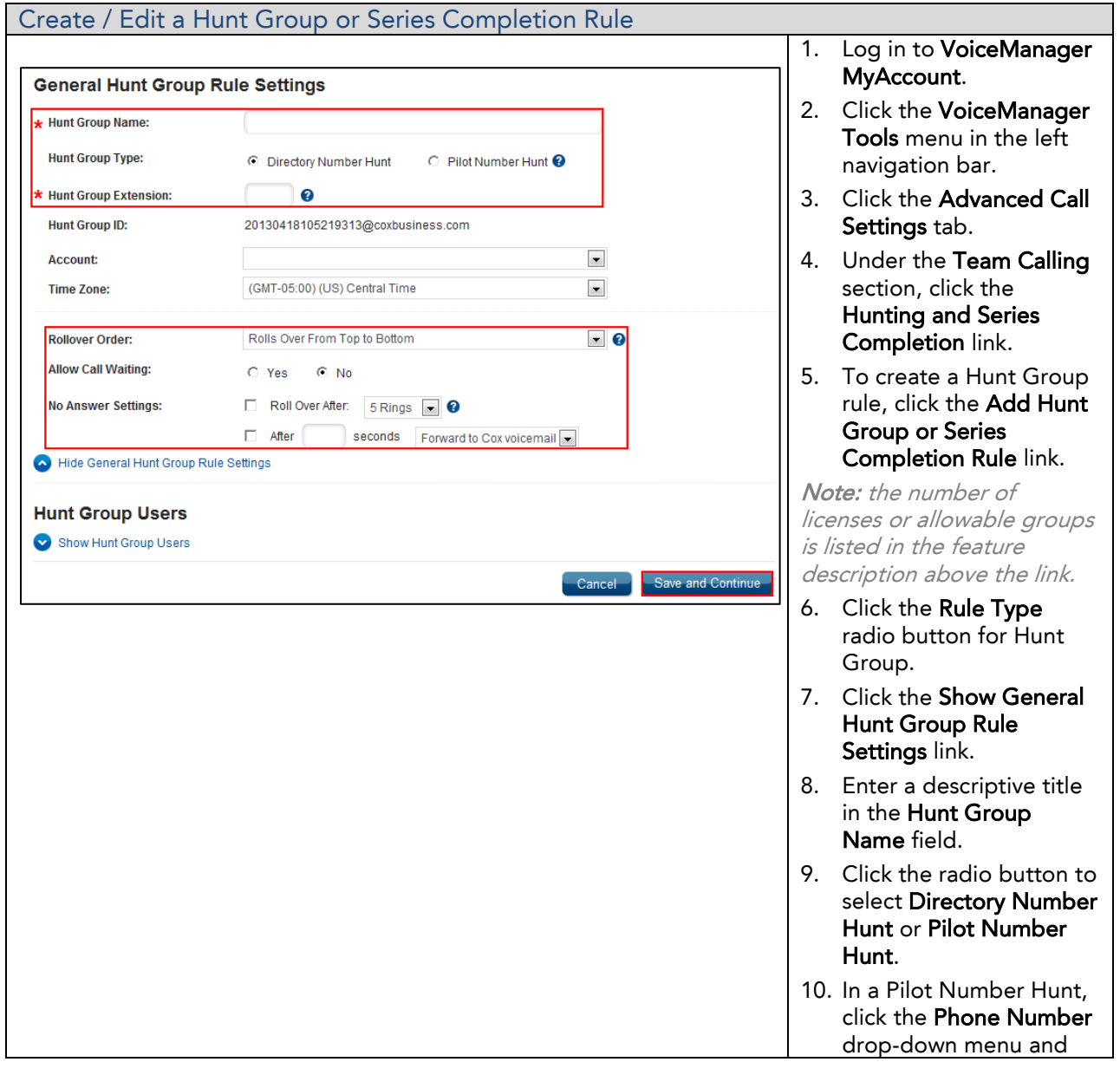

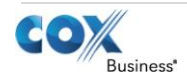

Setting Up…

Hunting & Series Completion

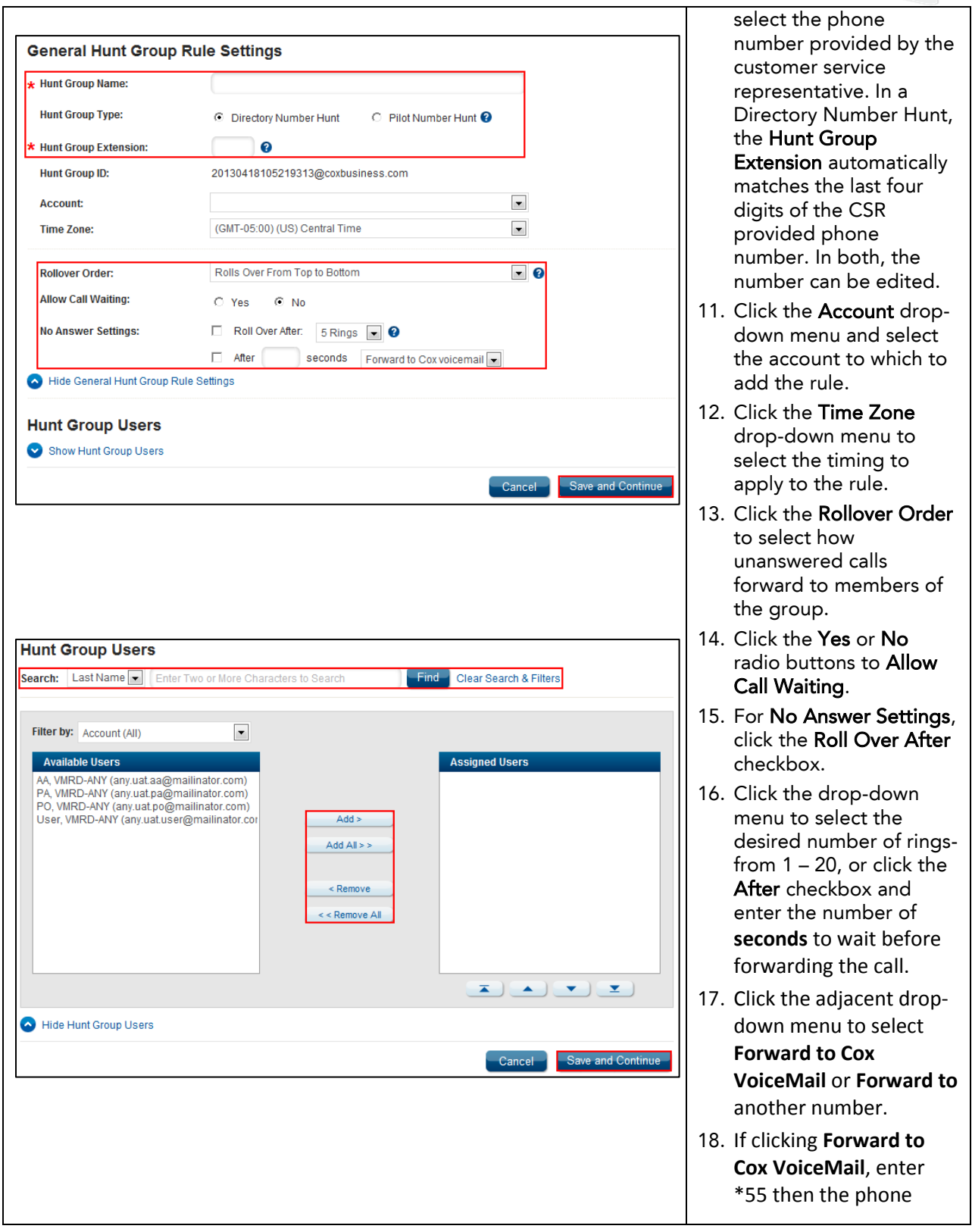

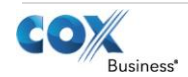

Setting Up…

Hunting & Series Completion

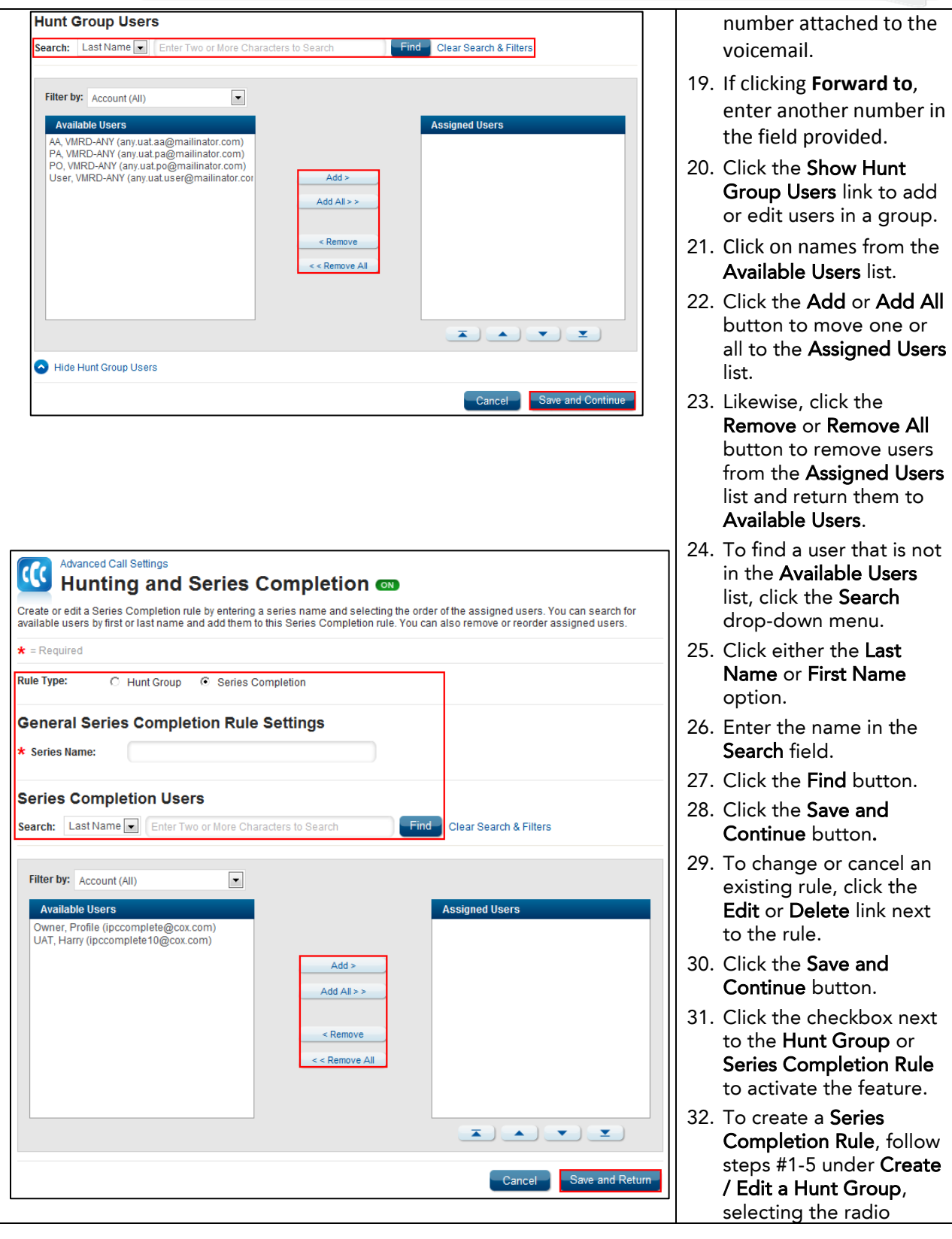

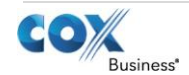

Setting Up…

Hunting & Series Completion

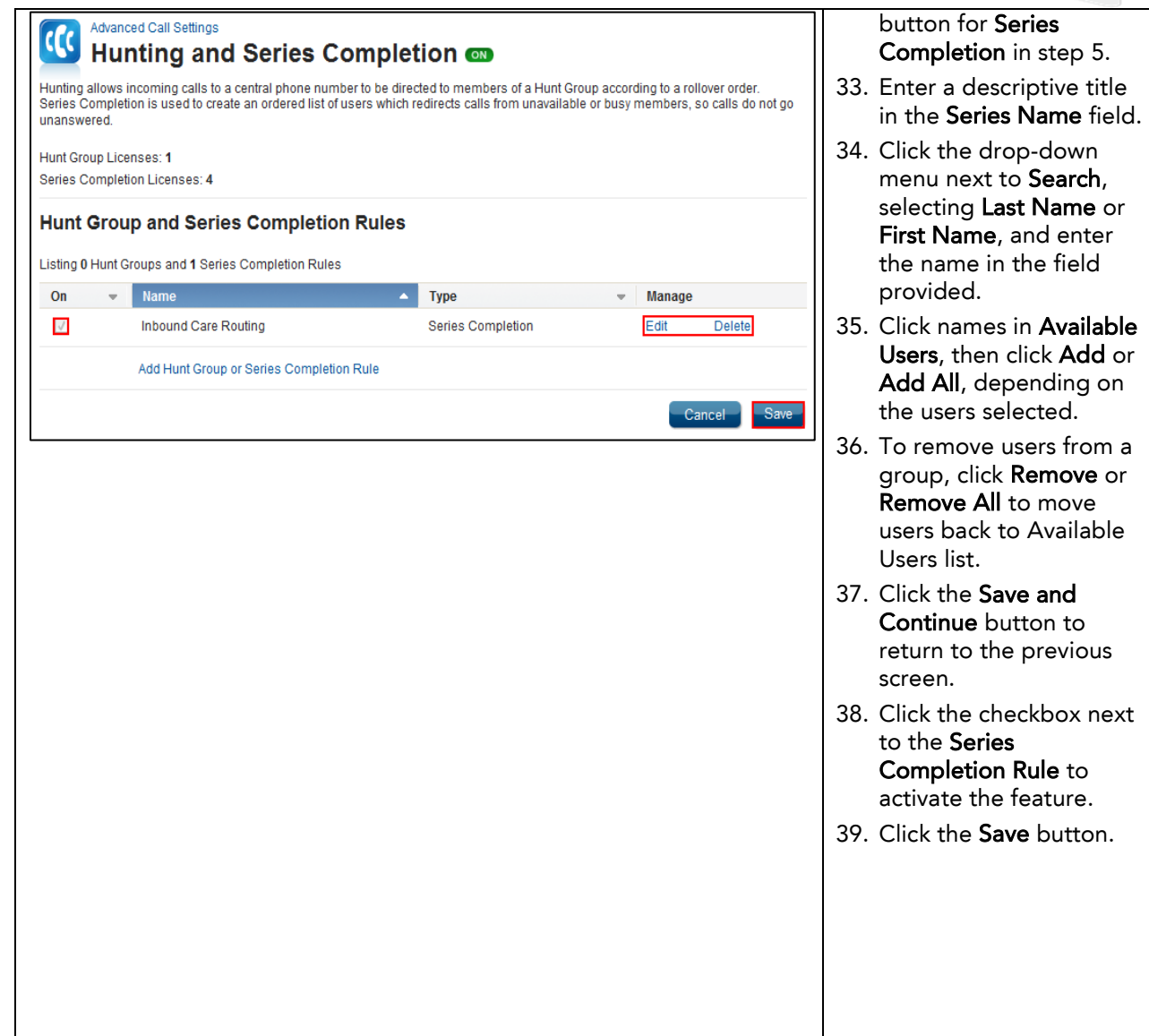

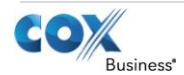